# **Dokumentation**

### Abschnittsbildung für die Berechnung mit IMMISluft für die Stadt Limburg

für das

Hessische Ministerium für Umwelt, Klimaschutz, Landwirtschaft und Verbraucherschutz Mainzer Str. 80 D-65189 Wiesbaden

von

IVU Umwelt GmbH Emmy-Noether-Str. 2 79110 Freiburg

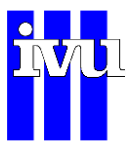

## Dokumentation

### Abschnittsbildung für die Berechnung mit IMMISluft für die Stadt Limburg

für das

Hessische Ministerium für Umwelt, Klimaschutz, Landwirtschaft und Verbraucherschutz Mainzer Str. 80 D-65189 Wiesbaden

Bearbeitet von:

Anna Mahlau Florian Tautz

IVU Umwelt GmbH Emmy-Noether-Str. 2 D-79110 Freiburg Tel: +49 (0) 761 / 88 85 12 - 0 Fax: +49 (0) 761 / 88 85 12 - 12 info@ivu-umwelt.de www.ivu-umwelt.de

Vorgelegt am 07.08.2019

### **I N H A L T S V E R Z E I C H N I S**

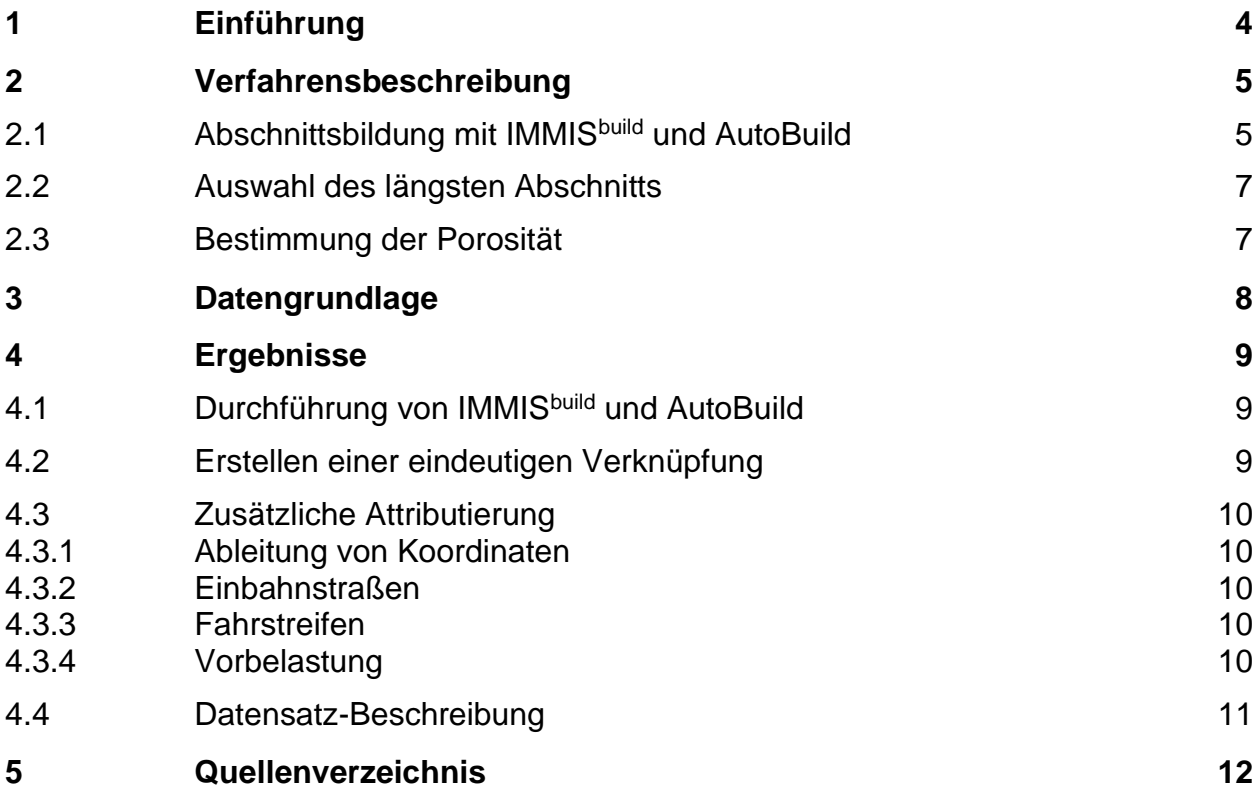

### **A B B I L D U N G S V E R Z E I C H N I S**

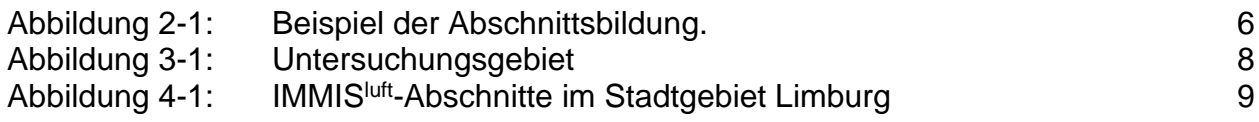

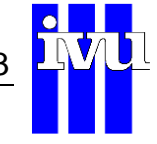

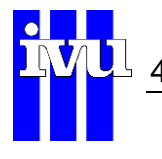

## <span id="page-3-0"></span>**1 Einführung**

Um die Immissionsbelastung verkehrsbezogener Luftschadstoffe in bebauten Straßenräumen zu berechnen, wird beim Hessischen Ministerium für Umwelt, Klimaschutz, Landwirtschaft und Verbraucherschutz das Screeningmodell IMMIS<sup>luft</sup> eingesetzt. Zur Berechnung der Zusatzbelastung im bebauten Straßenraum mit dem Screening-Modell IMMISluft müssen als Eingangsdaten bebauungs- und verkehrshomogene, gerade Abschnitte vorliegen, die mit Angaben zur Straßenraumgeometrie attributiert sein müssen.

Für die Stadt Limburg sollen entsprechende Immissionsabschnitte für die Modellierung mit IMMIS<sup>luft</sup> ermittelt werden.

Zusätzlich sollten für die die Screeningabschnitte die Attribute "Anzahl Fahrstreifen" und "Einbahnstraßenflag" sowie die Koordinaten der Start- und Endpunkte und die Vorbelastung für NO<sub>X</sub>, NO<sub>2</sub>, PM10 und Ozon für das Bezugsjahr 2018 gesetzt werden.

Die hier vorliegende Dokumentation umfasst in Kapitel [2](#page-4-0) eine Beschreibung des verwendeten Verfahrens und in Kapitel [3](#page-7-0) eine kurze Vorstellung des Untersuchungsgebiets sowie eine Auflistung der verwendeten Eingangsdaten. In Kapitel [4](#page-8-0) werden die Aufbereitung der Datensätze, die Durchführung der Arbeiten und die Ergebnisdatensätze beschrieben.

#### **Anmerkung**:

Im Text wird der Punkt als Dezimaltrennzeichen verwendet.

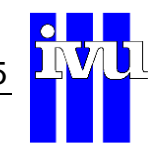

# <span id="page-4-0"></span>**2 Verfahrensbeschreibung**

### <span id="page-4-1"></span>**2.1 Abschnittsbildung mit IMMISbuild und AutoBuild**

Ziel der Abschnittsbildung für eine Screening-Untersuchung ist es, die für die Immissionsverhältnisse ungünstigsten Abschnitte zu identifizieren. Diese Bereiche sind durch reduzierte Austauschbedingungen des Straßenraums mit der Umgebung gekennzeichnet. Hohe und enge Randbebauung des Straßenraums führt dabei zu einer Einschränkung dieses Austauschs. Weiter ist der Anteil der Bebauungslücken bzw. die Porosität maßgeblich. Da in die Berechnung der Porosität neben der Bebauungslänge auch die Länge und Breite des Screeningabschnitts eingehen, wird die Porosität bei gleichbleibender Bebauungsstruktur immer kleiner, je länger ein Screeningabschnitt wird.

Für die Berechnung der Zusatzbelastung im bebauten Straßenraum mit dem Screening-Modell IMMIS<sup>luft</sup>, müssen als Eingangsdaten bebauungs- und verkehrshomogene, gerade Abschnitte vorliegen, für die zusätzlich zu den Emissionen die folgenden Attribute angegeben werden müssen:

- Höhe der Randbebauung,
- Breite des Straßenraums (Abstand zwischen linker und rechter Randbebauung bzw. doppelter Bebauungsabstand bei einseitiger Bebauung) und
- Baulückenanteil (Porosität).

Zusätzlich müssen die Abschnitte für die Modellierung mindestens doppelt so lang wie breit sein (Längen-Breiten-Kriterium).

Zur Bildung von IMMIS<sup>luft</sup>-Abschnitten wurde das halbautomatische GIS-gestützte Verfahren IMMISbuild (IVU UMWELT, 2012a) eingesetzt. Dabei wurden Bebauungsdaten (Bebauungshöhe, Bebauungsbreite und bebaute Länge) für Straßenteilabschnitte bestimmt (Teilabschnittserstellung).

AutoBuild ist ein dem Verfahren IMMISbuild nachgeschalteter Prozess. Dabei werden IMMIS<sup>build</sup>-Teilabschnitte zu größeren, IMMIS<sup>luft</sup> IMMIS<sup>luft</sup>-konformen Abschnitten zusammengefasst. Dabei ergeben sich in der Bearbeitung bezüglich der Auswahl und der Anzahl der zu aggregierenden Teilabschnitte unterschiedliche mögliche Konfigurationen. Diese können durch eine "Vorab-Berechnung" der Immissionssituation aller in Frage kommenden Kombinationen reduziert werden. Ziel des Verfahrens ist es, innerhalb einer verkehrshomogenen Strecke den Straßenabschnitt auszugeben, der bei normierten Emissionsbedingungen die höchste Zusatzkonzentration aufweist. Durch dieses Verfahren wird der Aggregationsschritt objektiviert.

Um ein möglichst geschlossenes Bild der Immissionssituation entlang der Straßen zu erhalten, werden zusätzlich alle weiteren zusammenfassbaren und gültigen Teilabschnitte als Screeningabschnitt ausgegeben. Ein Beispiel dieses Bearbeitungsschrittes zeigt [Abbildung 2-1.](#page-5-0)

Das zu Grunde liegende Straßennetz bestimmt die maximale Länge, über die ein Screeningabschnitt gebildet werden kann. Sie wird bestimmt durch die Einteilung in verkehrlich homogene Bereiche. Diese werden im Straßennetz-Geodatensatz als Netzabschnitt mit eindeutiger ID identifiziert.

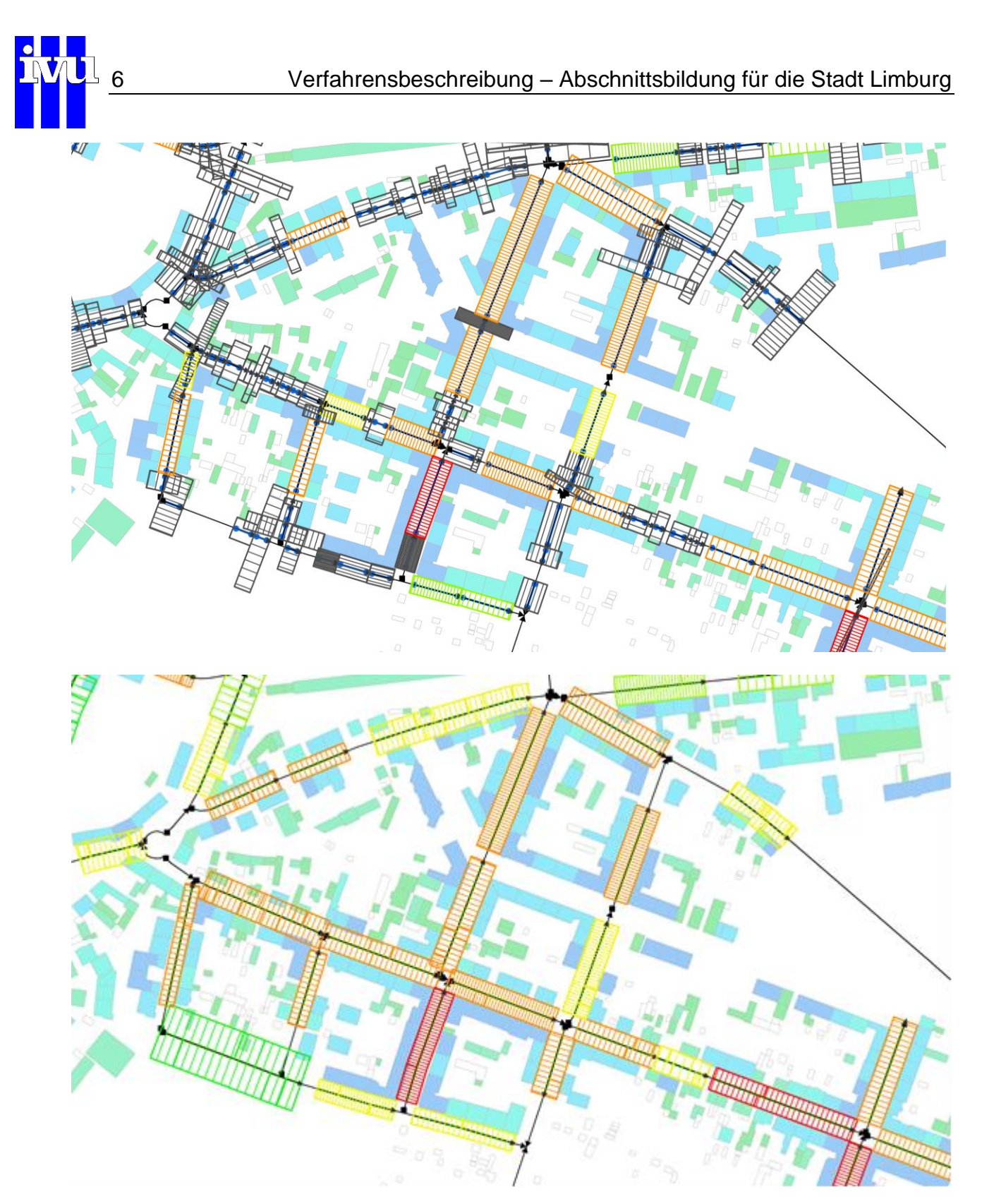

<span id="page-5-0"></span>**Abbildung 2-1: Beispiel der Abschnittsbildung. Ermittlung von Teilabschnitten (***oben***) als Ergebnis der IMMISbuild-Teilabschnittserstellung mit grau schraffierten Flächen (zu kurze Teilabschnitte) und bunt schraffierten Flächen (Teilabschnitte, die bereits dem Längen-Breiten-Kriterium vom IMMISluft entsprechen) sowie von zusammengefassten Teilabschnitten mit AutoBuild (***unten***): Farbe der Schraffur steht für die Porosität (grün hohe Porosität, rot geringe Porosität); blau-grüne Flächen in Vollfarbe: Gebäude mit Höhe > 4 m nach Höhe gefärbt)**

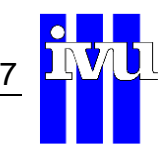

### <span id="page-6-0"></span>**2.2 Auswahl des längsten Abschnitts**

Wie oben beschrieben wird der Teilabschnitt oder die Kombination von Teilabschnitten mit der höchsten Immission bei normierten Emissionsbedingungen ermittelt. Ein Zusammenschluss mit anderen Teilabschnitten erfolgt nicht mehr, da bereits die für die Immissionsverhältnisse ungünstigste Bebauungsgeometrie gefunden ist.

Wird für mehrere Teilabschnitte oder Kombinationen von Teilabschnitten die gleiche Immission ermittelt, wird der längste Screeningabschnitt gewählt.

### <span id="page-6-1"></span>**2.3 Bestimmung der Porosität**

Die Porosität wird gemäß dem Handbuch zu IMMISem/luft (IVU Umwelt, 2018) folgendermaßen berechnet:

$$
Porosität = \frac{2 \cdot Länge + 2 \cdot Breite - Bebauung}{2 \cdot Länge + 2 \cdot Breite}
$$

mit:

Länge = Länge der Straße

Breite = Bebauungsabstand

Bebauung = Länge der Bebauung auf beiden Seiten der Straße

# <span id="page-7-0"></span>**3 Datengrundlage**

Das Untersuchungsgebiet umfasst die Stadt Limburg und ist in [Abbildung 3-1](#page-7-1) mit dem Straßennetz und den Gebäuden dargestellt. Alle geographischen Daten sind in ETRS89/UTM32 abgelegt.

Vom Auftraggeber wurden folgende Daten zur Verfügung gestellt:

- das ungerichtete Analyse-Hauptstraßennetz mit 674 Netzabschnitten im Shapeformat: *Analyse\_ungerichtet\_link\_utm.shp*,
- das ungerichtete Prognose-Hauptstraßennetz mit 678 Netzabschnitten [\(Abbildung 3-1\)](#page-7-1) im Shapeformat: *Prognose\_ungerichtet\_link\_utm.shp*,
- das Gebäudemodell mit 26'064 Objekten [\(Abbildung 3-1\)](#page-7-1) im Shapeformat: *Gebaudemodell\_Limburg.shp*,
- und ein digitales Höhenmodell (DHM) in einer Rasterweite von 5 m: *DHM5.tif*.

Das Analyse-Hauptstraßennetz und das Prognose-Hauptstraßennetz unterscheiden sich in vier zusätzlichen Prognoseabschnitten. Beide Hauptstraßennetze sind mit einer eindeutige Identifikationsnummer, Anzahl Fahrstreifen und einem Werktags-DTV (DTVw) attributiert.

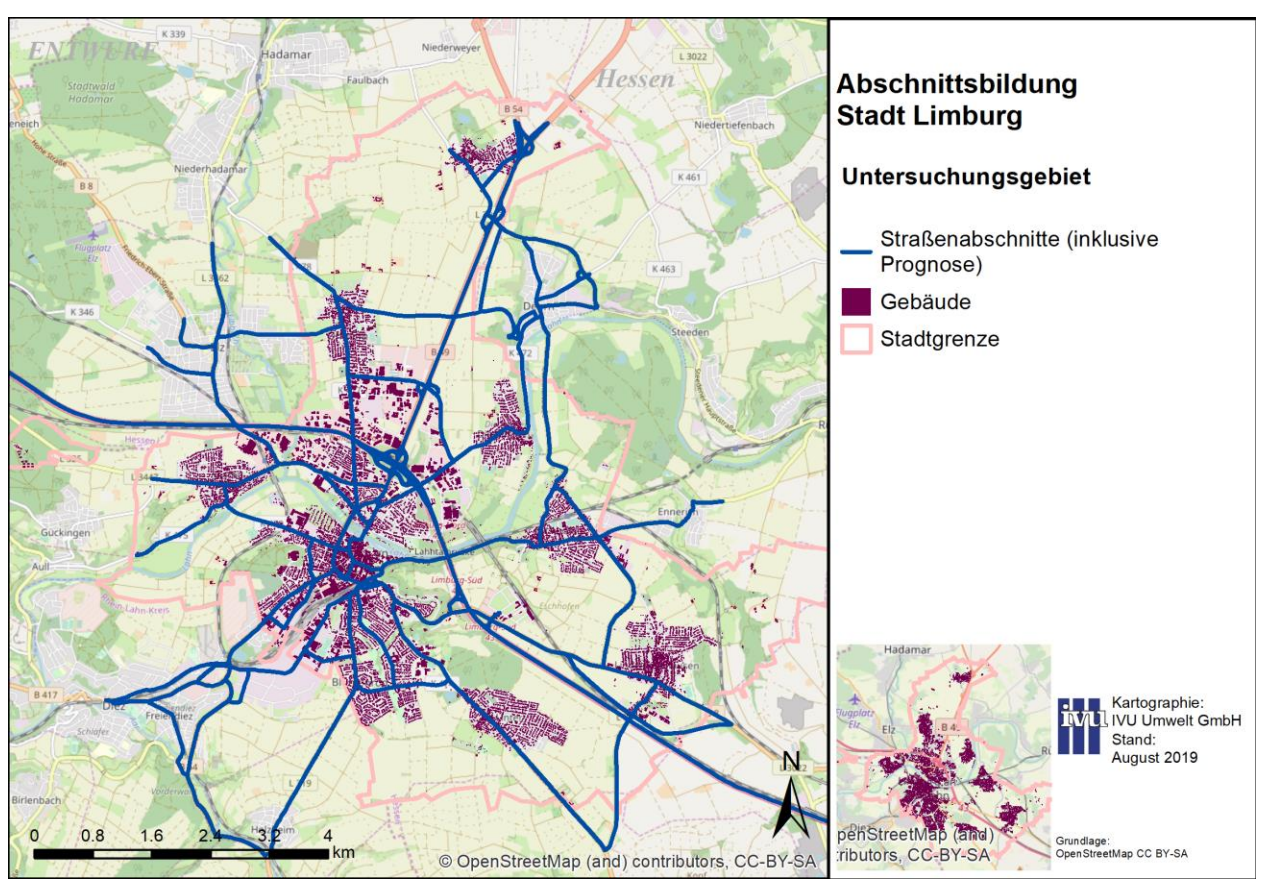

<span id="page-7-1"></span>**Abbildung 3-1: Untersuchungsgebiet**

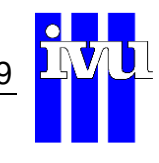

# <span id="page-8-0"></span>**4 Ergebnisse**

### <span id="page-8-1"></span>**4.1 Durchführung von IMMISbuild und AutoBuild**

Die Abschnittsbildung auf Basis des Prognose-Hauptstraßennetz aus Kapitel [3](#page-7-0) erfolgte mit dem in Abschnitt [2](#page-4-0) beschriebenen Verfahren. Anschließend wurden die gebildeten Screeningabschnitte einer visuellen Kontrolle unterzogen und ungültige Abschnitte z. B. in Kreuzungsbereichen und Untertunnelungen entfernt.

Insgesamt wurden auf dem Gebiet der Stadt Limburg 275 Screeningabschnitte mit einer Gesamtlänge von 20.1 km gebildet, die in der Shapedatei *limburg\_IL\_Abschnitte.shp* abgelegt wurden und in [Abbildung 4-1](#page-8-3) kartografisch dargestellt sind.

Auf Basis des DHM wurde für die Screeningabschnitte die Längsneigung bestimmt.

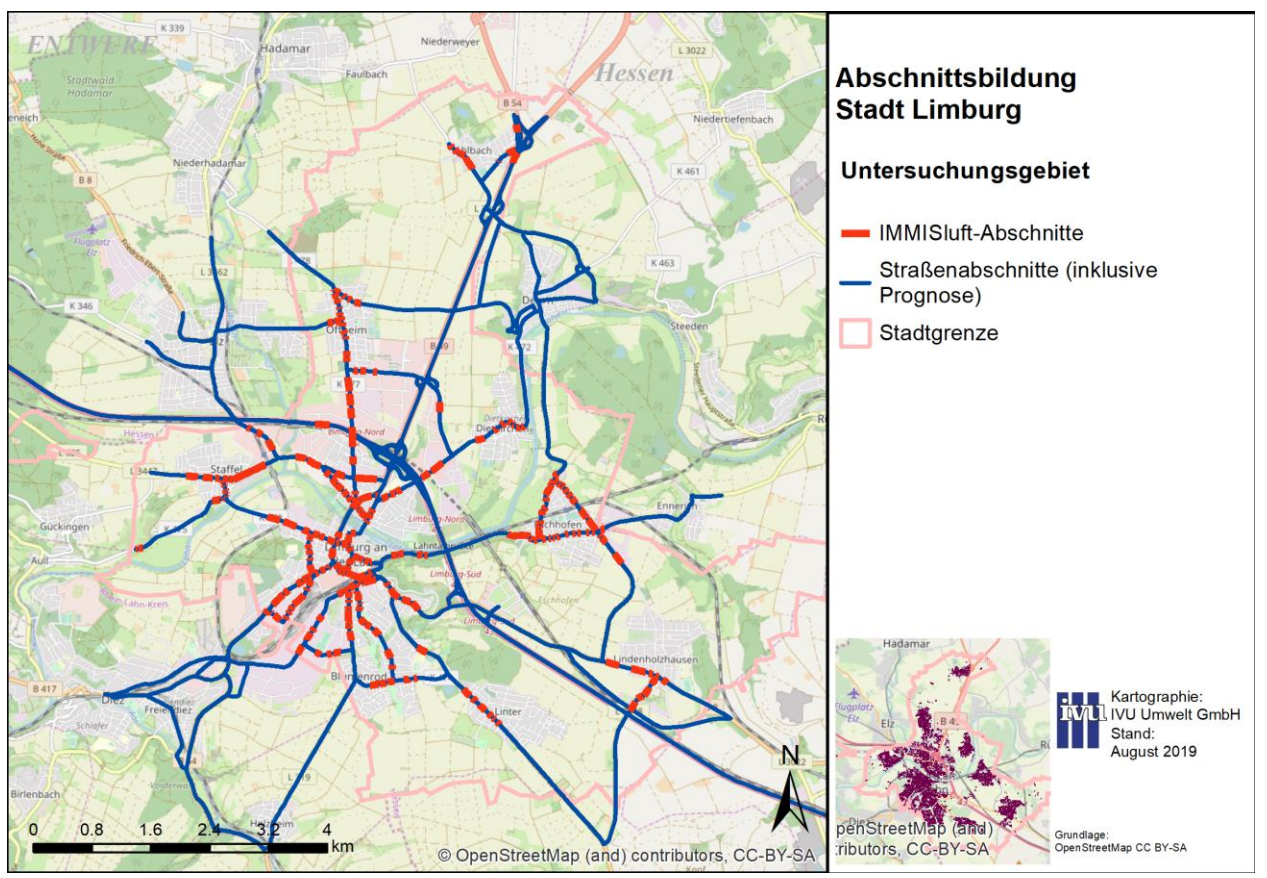

<span id="page-8-3"></span>**Abbildung 4-1: IMMIS<sup>Iuft</sup>-Abschnitte im Stadtgebiet Limburg** 

### <span id="page-8-2"></span>**4.2 Erstellen einer eindeutigen Verknüpfung**

Das ungerichtete Haupstraßennetz enthält sowohl in der Analyse (*Analyse\_ungerichtet\_link\_utm.shp*) als auch in der Prognose (*Prognose\_ungerichtet\_link\_utm.shp*) im Feld **NO** die gleiche eindeutige Identifikationsnummer.

Die Shapedatei mit den IMMIS<sup>luft</sup>-Abschnitten (limburg\_IL\_Abschnitte.shp) enthält im Feld **ID\_ORIG** diese Identifikationsnummer, über die eine Verknüpfung zum Feld **NO** im ungerichteten Hauptstraßennetz hergestellt werden kann.

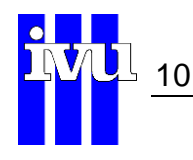

### <span id="page-9-0"></span>**4.3 Zusätzliche Attributierung**

#### <span id="page-9-1"></span>**4.3.1 Ableitung von Koordinaten**

Für die tabellarische Ablage der Koordinaten der Start- und Endpunkte der Screening-abschnitte (s. Kapitel [4.1\)](#page-8-1) wurden in ArcGIS mit der Funktion "CalculateGeometry" die Felder **BEGRECHTS**, **BEGHOCH**, **ENDRECHTS**, **ENDHOCH** (s. [Tabelle](#page-10-1) 4-2) gesetzt.

#### <span id="page-9-2"></span>**4.3.2 Einbahnstraßen**

Auf Basis der Verkehrsbelastungen im Prognose-Hauptstraßennetz wurden Straßenabschnitte identifiziert, für die die Verkehrsbelastung (DTVw) in eine Fahrtrichtung gleich Null ist. Nach Prüfung in Google Maps wurden für diese Screeningabschnitte das Feld **EINBAHN** auf 1 (s. [Tabelle](#page-10-1) 4-2) gesetzt.

#### <span id="page-9-3"></span>**4.3.3 Fahrstreifen**

Für die Ermittlung der Anzahl Fahrstreifen wurden Informationen aus dem Prognose-Hauptstraßennetz verwendet. Die Werte in den Feldern NUMLANES und R\_NUMLANES aus diesem Datensatz wurden aufsummiert, um die Anzahl der Fahrstreifen im Querschnitt zu ermitteln. Das Ergebnis wurde für alle Screeningabschnitte im Feld **SPUREN** (s. [Tabelle](#page-10-1) 4-2) abgelegt.

#### <span id="page-9-4"></span>**4.3.4 Vorbelastung**

Unter Berücksichtigung der Entwicklung der Immissionssituation an der Hintergrundstation Limburg (DEHE044) wurde die für Hessen in einem Raster von 500 m \* 500 m räumlich aufgelöst vorliegende Vorbelastung für NO<sub>2</sub>, NO<sub>x</sub>, Ozon und PM10 aus IVU UMWELT (2017) auf das Bezugsjahr 2018 fortgeschrieben [\(Tabelle](#page-9-5) 4-1). Die Messwerte für die Station Limburg (DEHE044) im städtischen Hintergrund wurden vom Auftraggeber für das Bezugsjahr 2018 zur Verfügung gestellt.

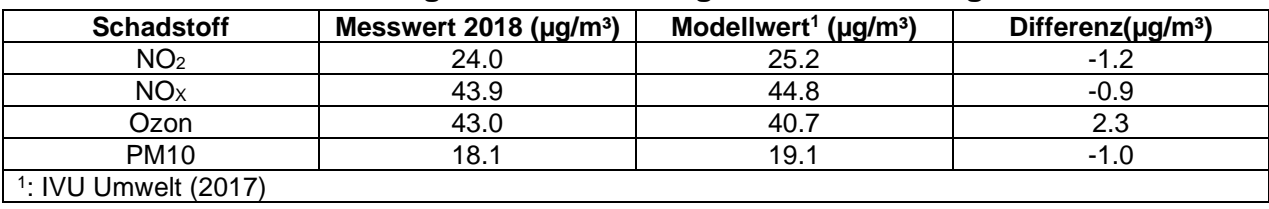

<span id="page-9-5"></span>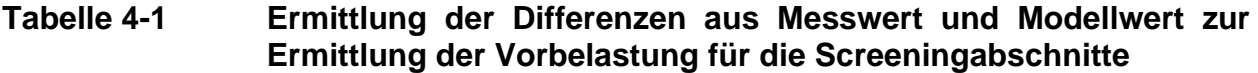

Mit den ermittelten Differenzen aus [Tabelle](#page-9-5) 4-1 wurden die Vorbelastungswerte im 500 m \* 500 m Raster für die Vorbelastung in Limburg skaliert.

Diese skalierten Vorbelastungswerte wurden an die Screeningabschnitte übertragen. Wenn ein Screeningabschnitt mehrere Rasterflächen schneidet, wurde die Übertragung längengewichtet vorgenommen.

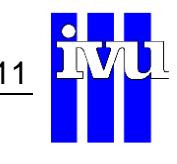

#### <span id="page-10-0"></span>**4.4 Datensatz-Beschreibung**

Dem Auftraggeber wurde der Datensatz *limburg\_IL\_Abschnitte.shp* mit den erzeugten IMMIS<sup>luft</sup>-Abschnitten zur Verfügung gestellt. Der Datensatz umfasst alle von IMMIS<sup>luft</sup> geforderten Datenbankfelder (IVU Umwelt, 2018), wobei alle Attribute entsprechend Kapitel [4](#page-8-0) gesetzt sind. Einer Übersicht der attributierten Felder mit Feldnamen und Erläuterung findet sich in [Tabelle](#page-10-1) 4-2.

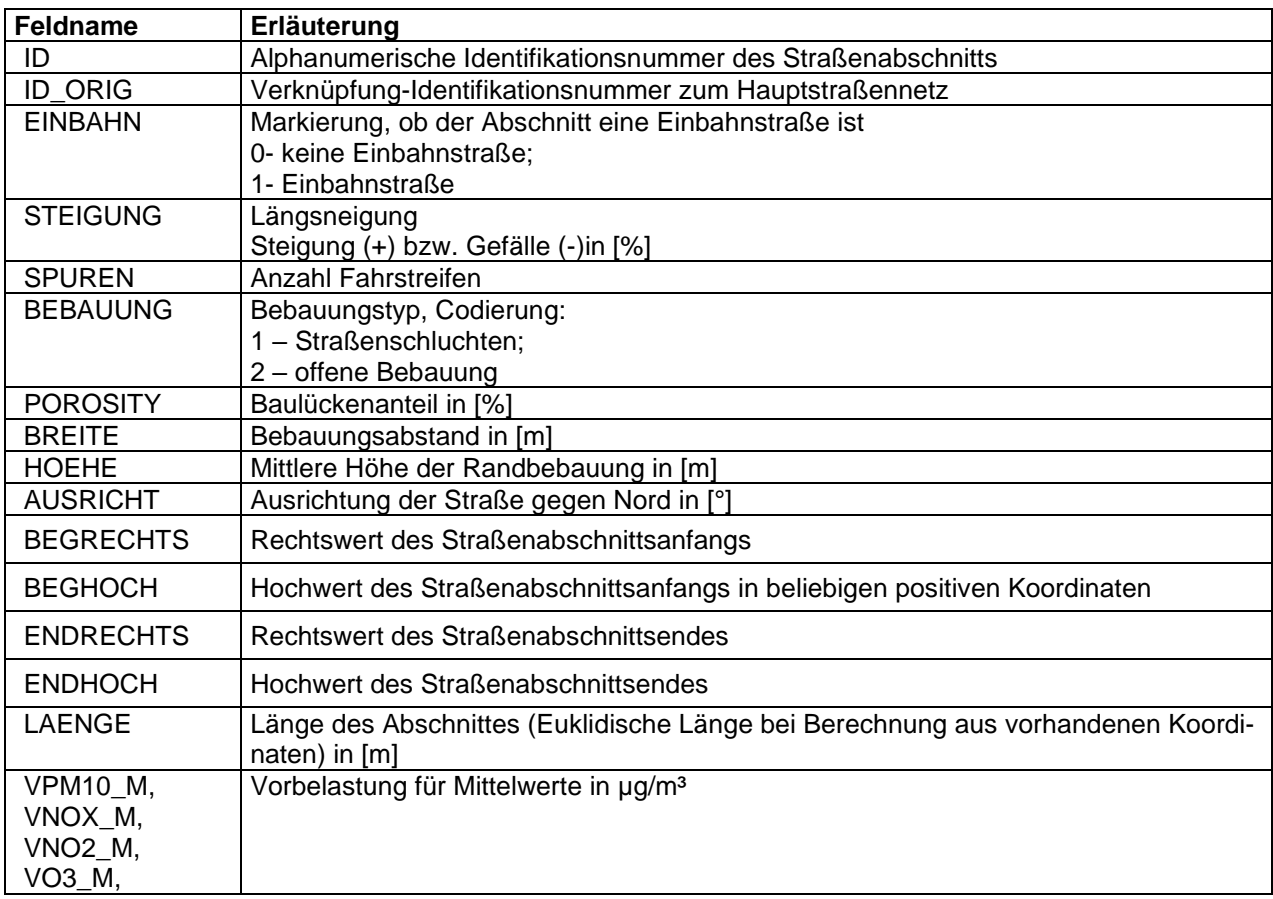

<span id="page-10-1"></span>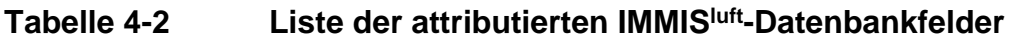

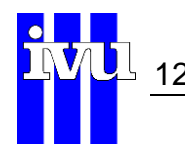

## <span id="page-11-0"></span>**5 Quellenverzeichnis**

IVU Umwelt, 2018: IMMISem/luft/lärm - Handbuch zur Version 7. IVU Umwelt GmbH, Freiburg. 2018.

IVU Umwelt 2017: Ausbreitungsberechnungen zur flächendeckenden Ermittlung der Luftqualität in Hessen als Grundlage der Luftreinhalteplanung. Unter Mitarbeit von Dr. Rainer Stern, Berlin und Dr. Eberhard Reimer, Berlin. Auftraggeber: Hessisches Ministerium für Umwelt, Klimaschutz, Landwirtschaft und Verbraucherschutz (HMUKLV). Veröffentlichung durch den Auftraggeber. 2017.

IVU Umwelt, 2012a: IMMISbuild – Handbuch zur Version 2.4, IVU Umwelt GmbH, Freiburg 2012.